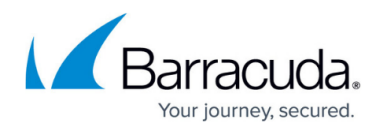

## **PST Tuning Page**

<https://campus.barracuda.com/doc/43222899/>

Use the **PST Tuning** page to configure [PST processing](http://campus.barracuda.com/doc/43222748/) optimization. Use the settings to throttle the PST processors that may be running concurrently in your environment and prevent PST files from overloading your Exchange and Archive servers.

Select form the available settings:

- **Cache Limit** Allows you to limit the amount of temporary data uploaded during PST processing. If this limit is exceeded, the PST processors pause until more space becomes available.
- **Connections** Allows you to limit the number of simultaneous PST processors made at any one time. If this limit is exceeded, the PST Processors pause for a short time and then retry until a connection can be established.
- **Timeout** Specify the length of time before a PST file is treated as inactive after initial upload.

## Barracuda ArchiveOne

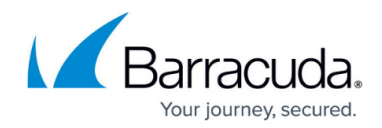

© Barracuda Networks Inc., 2020 The information contained within this document is confidential and proprietary to Barracuda Networks Inc. No portion of this document may be copied, distributed, publicized or used for other than internal documentary purposes without the written consent of an official representative of Barracuda Networks Inc. All specifications are subject to change without notice. Barracuda Networks Inc. assumes no responsibility for any inaccuracies in this document. Barracuda Networks Inc. reserves the right to change, modify, transfer, or otherwise revise this publication without notice.